### Verification of the Clausius-Clapevron equation

Aim: Verify the Clausius-Clapeyron equation by simulations of a 2D model of matter

Software: SIMOLANT

Model: 8-4 type potential (≈ Lennard-Jones in 2D)

$$u(r)=\frac{1}{r^8}-\frac{1}{r^4}$$

truncated at  $r_c = 4$  and smoothly sewed in.

Attractive walls = potential u integrated over a continuous distribution of particles with number density  $\rho = N/V = 0.75$ :

$$u_{\text{wall}}(d) = \rho \pi \left( \frac{5}{24d^6} - \frac{1}{d^2} \right)$$

1/r

 $J(r) = 1/r^8 -$ 

Repulsive walls do not contain  $-\frac{1}{d^2}$ 

**Units:**  $k_B = R/N_A = 1$ : "energy and temperature are measured in the same units" Quantities given per 1 atom, not per 1 mol (subscript at)

# SIMOLANT - installation (Windows)

http://old.vscht.cz/fch/software/simolant or Google simplant

Download simolant-win32.zip

Unpack to a suitable folder. Do not run directly from simolant-win32.zip, you would not find files...

Run simolant.exe

The calculated data are exported to file simolant.txt with a decimal point. If you like decimal comma (useful with Czech localization), click I, in panel "Measure". SIMOLANT does not detect the localization.

If you restart SIMOLANT, the old simolant.txt is renamed to simolant.bak. Optionally, the export name simolant can be changed by Menu: File → Protocol name..

- In a system of two phases separated by a flat interface, determine the equilibrium vapor pressure in dependence on temperature (at least two points: simulations #1, #2). Use MD with a thermostat
- Calculate the mean temperature and pressure, then simulate the vapor by MC and determine the compressibility factor (simulation #3).
- Calculate the vaporization enthalpy from the Clausius-Clapeyron equation (corrected for non-ideal behavior of vapor), including the estimated standard error.
- Determine the vaporization enthalpy from an NPT simulation of liquid (simulation #4) and vapor (simulation #3) in the periodic boundary contitions.
- Compare both values.

### Vapor pressure - setup

Default number of atoms = 300.

On a slow computer, decrease the number of atoms (slider "N"), but not below 150.

Menu: Prepare system → Vapor-liquid equilibrium

 $\bigcirc$  Menu: Show  $\rightarrow$  Quantities

or Energy/enthalpy convergence profile a

Slider "simulation speed" (right bottom) to maximum (only every 15th configuration is shown and analyzed)

Slider "measurement block" to maximum (block = average of 100 points)

Hint: Some speed can be gained by turning off drawing: draw mode: Nothing

Do not forget to return back to know what's going on!

<sup>a</sup>But not Minimum – nothing would be calculated!

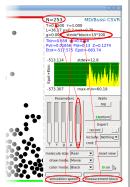

### **Simulation methods**

MC are possible, too.

igoplus Set temperature (leftmost slider "T", not " $\tau$ ") to  $T_1 \in [0.5, 0.6]$ 

- the value of "T" is shown in the data block top right

- the lower temperature, the more precise ... but a faster computer is needed

• geeks with cool comps: use  $T_1 = 0.5$ 

Vapor pressure – simulation #1 at  $T_1$ 

• school notebooks: use  $T_1 = 0.6$ 

• golden mean: use  $T_1 = 0.55$ 

- Hint: fine slider move = cursor keys ↑ and ↓

- Hint: also can be typed to field cmd: T=0.55 + Enter

Simulate until the system is equilibrated

Click Irecord. Do not change simulation parameters during recording!

Repeat for a higher temperature, approximately  $T_2 = T_1 + 0.15 \in [0.65, 0.75]$ 

After a while, click Irecord again. The results will be shown. The recommended number of blocks (n= right top) is at least 50, better over 100. The relative standard error of quantity P(top wall)<sup>†</sup>, as given in (), should be less than 10%.

A smaller number of blocks (about one half as for  $T_1$ ) is sufficient because the pressure is higher and the relative statistical error smaller (but the gas is less ideal)

Record the results by record; since file simolant.txt is present, you will be prompted

If not accurate enough, select continue.

Vapor pressure – simulation #2 at  $T_2$ 

- If OK, select save (overwrite "simolant.txt" and clear)

optionally Pyy

# Vaporization enthalpy from the Clausius-Clapeyron equation

The Clausius–Clapeyron equation (NB: per atom and in our units  $R \equiv 1$ )

 $\langle \cdot \rangle$  = averaging of instantaneous values during the simulation

Alternatively, pressure from the virial of force (no wall needed):

$$\Delta_{\text{vap}} H_{\text{m}} = -\frac{R \ln(p_1/p_2)}{1/T_1 - 1/T_2}$$

The simulation starts from a random configuration using MC (to remove overlaps), then it auto-

Recommended method for the equilibrium: Bussi or Berendsen thermostat; other methods incl.

 $p^{\text{wall}} = \left\langle \frac{f_{\text{wall}}}{L} \right\rangle$ , L = edge length

 $\rho_{yy} = \rho k_{\rm B} T + \frac{1}{DV} \left\langle \sum r_y f_y \right\rangle$ 

 $p_{yy}$  = diagonal component of the pressure tensor in the direction of  $\hat{y}$ ,  $\rho = N/V$  = number

density\*,  $V = L^D$ , L = edge length, D = dimension (D = 2), the sum is over all pair forces

Recommended method for gas and liquid separately: NPT MC (NPT MD is also possible).

is derived using the following simplifications:

Pressure = averaged force on the top wall:

- The vaporization enthalpy does not depend on temperature
- Liquid volume « vapor volume

(particle-particle, wall-particle).

\*sometimes denoted N or n

The ideal gas equation of state holds for the vapor phase.

In the simulation, the first two simplifications are valid ( $\pm$  2%), however, nonideality is sizeable ( $\approx$ 30% for T=0.75). More accurate approximation:

The compressibility factor of gas at the saturated vapor pressure does not depend on temperature.

The corrected Clausius–Clapeyron equation is: ( $k_B \equiv 1$ )

$$\Delta_{\text{vap}} H_{\text{at}} \approx -Z k_{\text{B}} \frac{\ln(p_1/p_2)}{1/T_1 - 1/T_2}$$

 $Z = \frac{pV}{nRT} = \frac{p}{\rho k_B T}$ 

where Z is approximated by the value at the mean temperature  $T = (T_1 + T_2)/2$ .

append to "simolant.txt" and clear

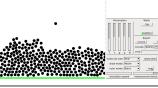

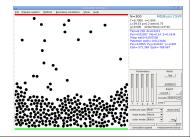

## Vaporization enthalpy from NPT simulations of liquid and gas

A simulation at constant temperature and pressure (NPT ensemble: N = constant number of particles, P = constant pressure, T = constant temperature) gives the enthalpy:

$$H = \left\langle E_{\mathsf{pot}} \right\rangle + \left\langle E_{\mathsf{kin}} \right\rangle + P \langle V \rangle$$

In order to get the vaporization enthalpy, both vapor and liquid is simulated:

$$\Delta_{\mathsf{vap}} H_{\mathsf{at}} = \frac{H(\mathsf{g}) - H(\mathsf{I})}{N}$$

Also, Z of vapor for the last step is determined

NB. In 3D, vapors are dilute and the following approximations hold:

- $\bigcirc \rho(1) \gg \rho(q) \ (\rho = N/V = \text{number density})$
- $\bigcirc$  vapor = ideal gas  $\Rightarrow p(V) \approx k_B T$
- $\bigcirc$   $E_{pot}(g) = 0$  for molecules without internal degrees of freedom (e.g., vibrations)

In addition,  $\langle E_{kin}(g) \rangle = \langle E_{kin}(I) \rangle = \frac{f}{2} k_B T$ . Therefore, gas simulation is not needed:

$$\Delta_{\text{vap}}H_{\text{at}} \approx -\left\langle \frac{E_{\text{pot}}(I)}{N} \right\rangle + k_{\text{B}}T$$

i.e., one simple NVT simulation suffices

### Data analysis I

The results are in file simolant.txt.

You should find two data blocks headed with lines:

====== # 1 === ======= # 2 =====

If you have typed append to... more than twice, you will find more blocks...

igoplus In block #1, find temperature Tkin and pressure P (top wall), denote them as  $p_1$  and  $T_1$ .

- Tkin may only slightly differ from the temperature  $T_1$  you have set.
- Alternatively, the virial pressure component Pyy can be used as  $p_1$ .
- It should be on average the same, but it is a bit less accurate (more statistical noise).
- igcup Find the value  $p_2$  for temperature  $T_2$  from block #2
- Calculate the mean temperature and pressure:

$$\overline{T} = \frac{T_1 + T_2}{2}, \quad \overline{p} = \sqrt{p_1 p_2}$$

Note the geometric mean for pressure – the pressure-temperature dependence is exponential. Be careful, in case of a wrong value, the subsequent simulations would be wrong!

### Compressibility factor of gas in the NPT ensemble: simulation #3

will be calculated in the periodic boundary contitions. At low pressure, MC is more efficient.

- Menu: <u>B</u>oundary conditions → <u>P</u>eriodic
- Set temperature to  $\overline{T} = (T_1 + T_2)/2$  using cmd:  $\overline{T = number} + \overline{Enter}$
- Set pressure to  $\overline{p} = \sqrt{\overline{p_1p_2}}$ : P = number + Enter
- Menu: Method → Monte Carlo NVT (Metropolis)
- Slider "\rho" to the lowest value (gas);
   if a big droplet persist, set in cmd: \( \frac{\triangle \triangle \triangle 0.001}{\triangle \triangle \triangle 0.001} \) + \( \frac{\triangle \triangle \triangle \triangle 0.001}{\triangle \triangle \triangle 0.001} \).
- igoplus Menu:  $\underline{\mathsf{M}}\mathsf{ethod} \to \mathsf{Monte} \; \mathsf{Carlo} \; \mathsf{N}\underline{\mathsf{P}}\mathsf{T} \; (\mathsf{Metropolis}) \; . \; \mathsf{Droplets} \; \mathsf{should} \; \mathsf{disappear!}$
- $\bigcirc \text{ Menu: } \underline{\text{S}} \text{how } \rightarrow \underline{\text{V}} \text{olume convergence profile and reset view (right bottom)}$
- Slider "measurement block" can be shortened a bit to gain speed
- Let equilibrate, check that you see gas, and turn Iset MC move off.
- Push | record and generate 10-20 blocks.

In the productive MC run, the displacement sizes must be constant!

- Save using Irecord
- Find the value of Z in the last data block in simolant.txt
   Find also enthalpy H − will be needed later as H(a)

### Vaporization enthalpy from the Clausius-Clapeyron equation

• Calculate the vaporization enthalpy from the values obtained above  $(T_1, p_1 \text{ from } \#1, T_2, p_2 \text{ from } \#2, Z \text{ from } \#3)$ :

$$\Delta_{\text{vap}}H_{\text{at}} = -Z \frac{\ln(p_1/p_2)}{1/T_1 - 1/T_2}$$

Do not forget to estimate the statistical (random) errors (uncertainties)! In the result file simolant.txt, the standard errors estimated using the block method are given. It is sufficient to consider the errors in p<sub>1</sub> and p<sub>2</sub> only because the temperatures and Z are much more precise.

$$\sigma(\Delta_{\text{vap}}H_{\text{at}}) = Z \frac{\sqrt{\sigma_{\text{rel}}(p_1)^2 + \sigma_{\text{rel}}(p_2)^2}}{|1/T_1 - 1/T_2|}$$

where  $\sigma_{\rm rel}(p_i)$  are relative errors, in file simolant.txt given in %

Standard error = estimated standard deviation of the average caused by stochastic noise. *Uncertainty* includes both the stochastic and systematic errors.

### Vaporization enthalpy from NPT simulations #3 and #4

Repeat the calculation of page 11 for liquid (simulation #4). You have already set the periodic boundary contitions, temperature, and pressure. Continue:

- Push Iset MC move to get the trial displacement adjusted
- Menu: Method → Monte Carlo NVT (Metropolis)
- igoplus Slide "ho" (density) until the configuration is a homogeneous liquid without cavities and pressure fluctuates around  $\overline{
  ho}$   $\longrightarrow$

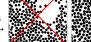

In the productive MC run, the dis-

placement sizes must be constant!

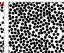

Menu:  $\underline{M}$ ethod  $\rightarrow$  Monte Carlo NPT (Metropolis) §

- Let equilibrate and turn set MC move off.
- Push Irecord and generate at least 10 blocks
- Save using Irecord
- igoplus Find the value of enthalpy H of liquid
- Calculate the vaporization enthalpy  $\Delta_{\text{vap}}H_{\text{at}} = \frac{H(g) H(l)}{N}$  and its standard error

§MD NPT Berendsen is also possible, with a slightly higher systematic error

### Results and discussion

14/14 sw1/2

- Write down both results of the vaporization enthalpy:
- from the Clausius-Clapeyron equation, and
  - from the difference of the enthalpies of liquid and gas.
- Are both values in agreement at the 95% confidence level? To answer this question:
  - Calculate the difference of both values,
  - calculate the standard error of this difference,
  - determine the 95% confidence range.
- Which method of determining the vaporization enthalpy is more accurate?
- Which method is subject to more severe systematic errors?
- What is the most common method used in real experiment to determine the vaporization enthalpy?